## **Doplněk "Střecha ze sítě"**

## **ÚVOD**

Nepravidelné tvary lze modelovat pomocí nástroje Síť. Tyto prvky lze převést na střechy pomocí tohoto doplňku.

Nový příkaz "Vytvořit střechu ze sítě" se implicitně objeví v menu ve **3D model > Speciality 3D modelu**.

## **JAK POUŽÍT DOPLNĚK "Střecha ze sítě"**

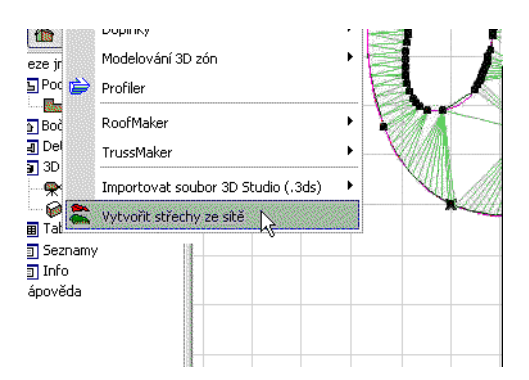

Označené objekty sítě můžete transformovat na samostatné, ale seskupené střešní roviny.

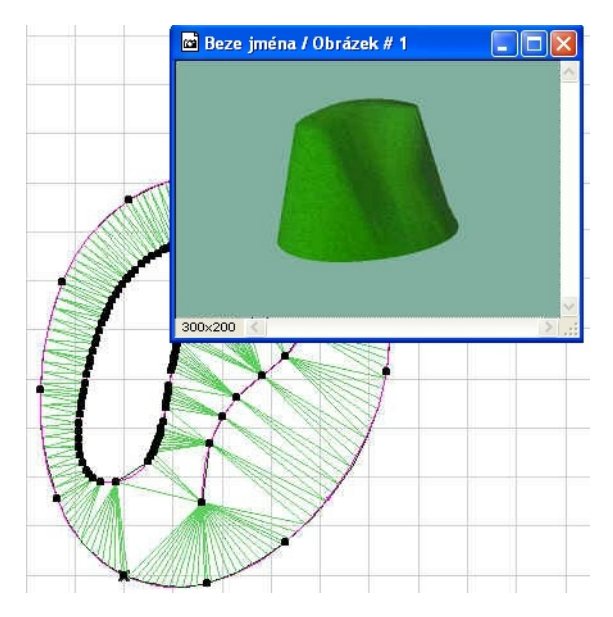

Jednotlivé střešní roviny můžete odstraňovat nebo dále upravovat, modifikovat jejich sklon atd. Pro výsledný střešní "komplex" existuje více editačních možností než pro objekt Síť, ze kterého byl vytvořen.

## **Reklamace:**

Program je dodáván "TAK, JAK JE" a může obsahovat chyby. GRAPHISOFT za něj neposkytuje žádnou záruku ani odpovědnost žádného druhu.

Copyright © 2017 [GRAPHISOFT](http://www.graphisoft.com/), všechna práva vyhrazena. ARCHICAD® je registrovaná ochranná známka GRAPHISOFTu. Všechny ostatní ochranné známky jsou ve vlastnictví příslušných majitelů.